## Subero\_MM\_hypo\_meth

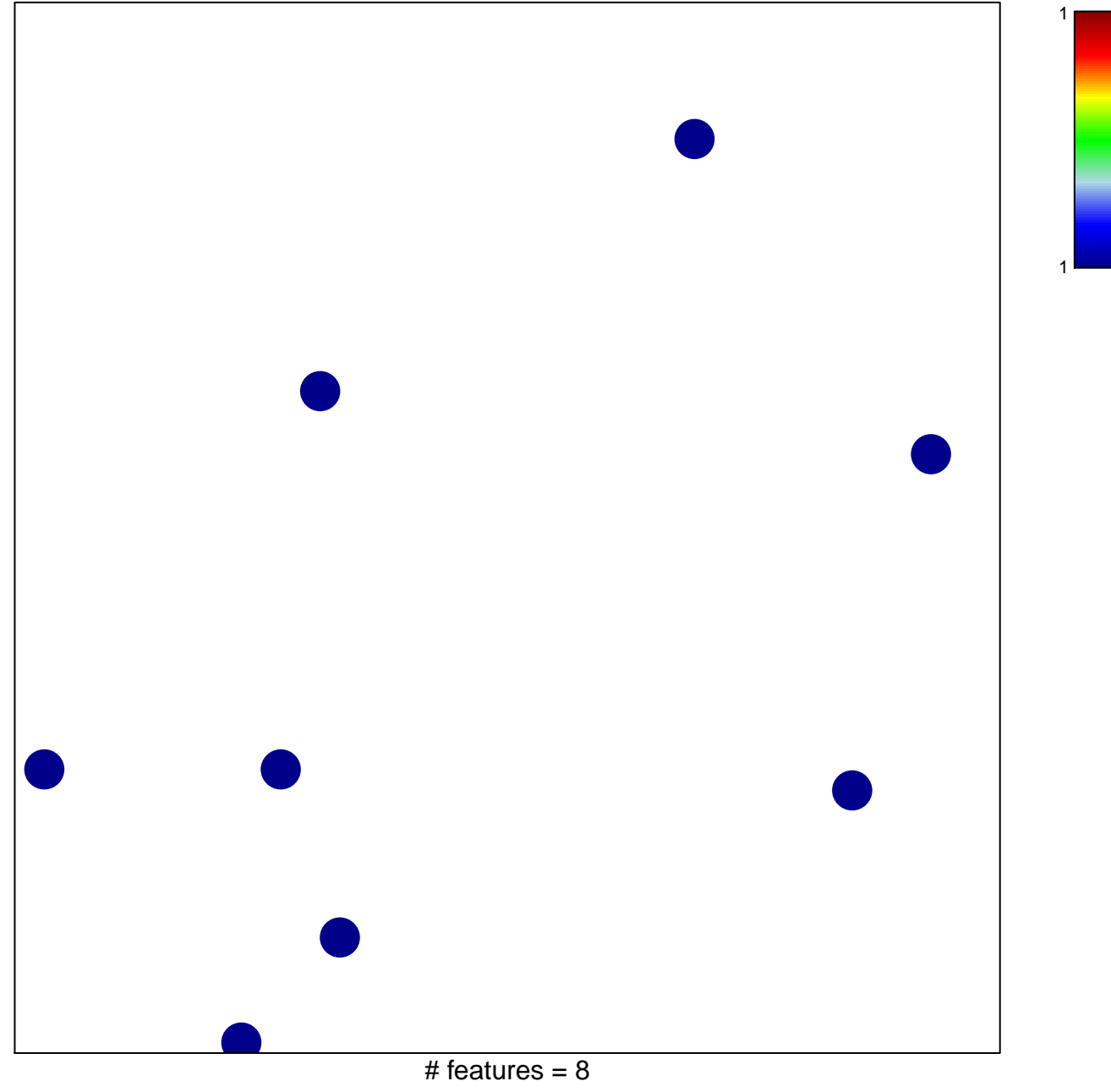

chi-square  $p = 0.84$ 

## **Subero\_MM\_hypo\_meth**

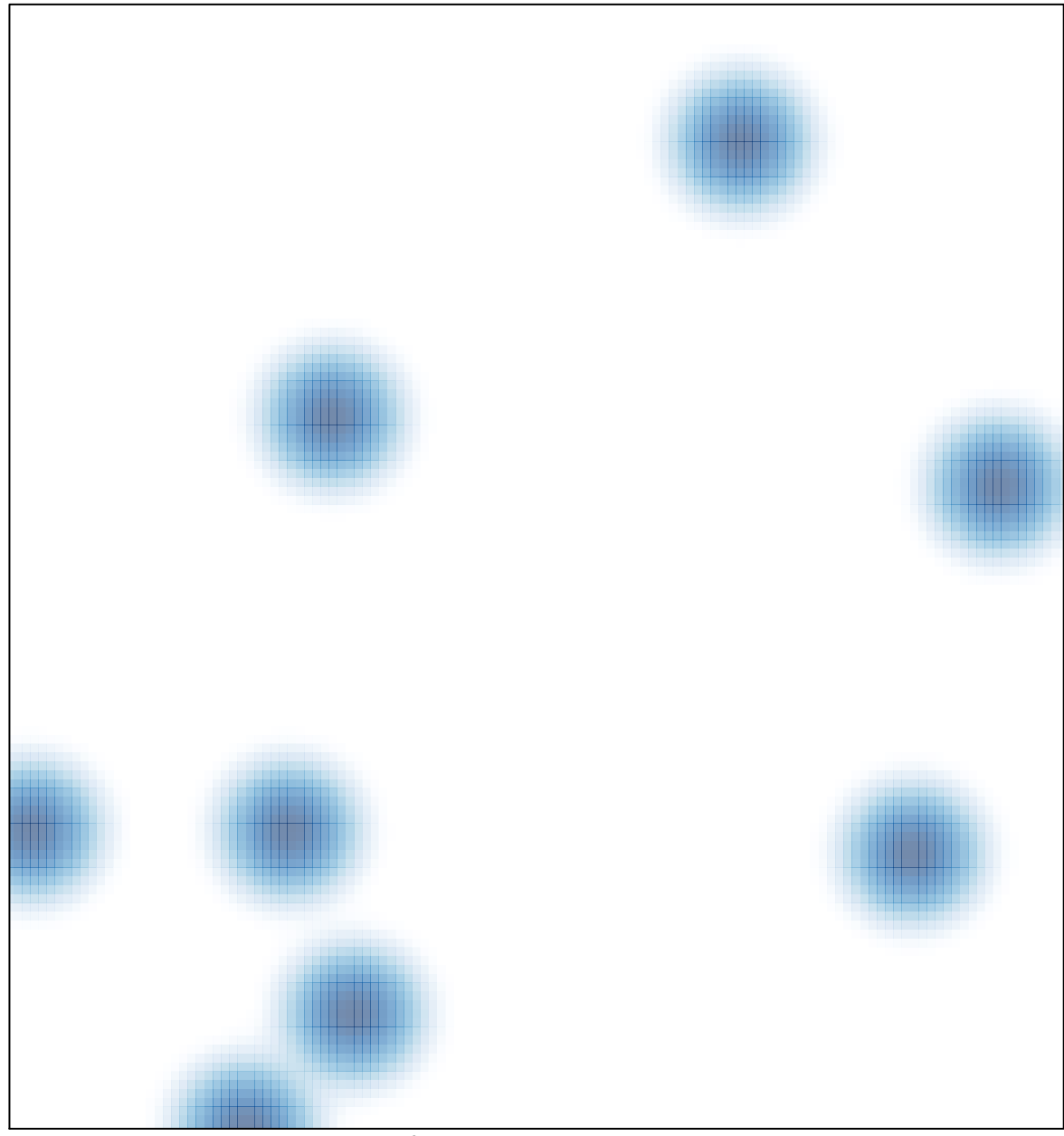

# features =  $8$ , max = 1